# **Section 8.5: Partial Differential Equations**

Created by Tomas de-Camino-Beck

#### **Diffusion**

This is the simple diffusion equation:

 $\text{deg} n = D[u[x, t], t] = dD[u[x, t], x, x]$ ;

 $\texttt{TraditionalForm}[\texttt{deqn}]$ 

 $u^{(0,1)}(x, t) = d u^{(2,0)}(x, t)$ 

Let generate a simple pulse function using picewise equations,

$$
g[x_{\cdot}, \varepsilon_{\cdot}] := \begin{cases} 0 & x < -1 \\ 10^{10} & -\varepsilon \le x \le \varepsilon \\ 0 & x > 1 \end{cases}
$$

Now, lets run some numerical simulations using the folowing initial and boundary conditions:

1. Initial condition:  $u(x, 0) = g(x)$  (our picewise function)

2. Boundary conditions (absorbing):  $u(0, t) = 0$  and  $u(10, t) = 0$  note that our spatial domain  $L = \{-10, 10\}$ 

3. lets choose a value for the diffusion coefficient *d*

```
d = 0.08;
sol =
NDSolve [{deqn, u[x, 0] = g[x, 1], u[-10, t] = 0, u[10, t] = 0}, u, {x, -10, 10}, {t, 0, 100}]
```
NDSolve::mxsst : Using maximum number of grid points 10000 allowed by the MaxPoints or MinStepSize options for independent variable x. MOTE...

 $\{ \{u \rightarrow InterpolatingFunction[\{\{-10., 10.\}, \{0., 100.\}\}, \langle >] \} \}$ 

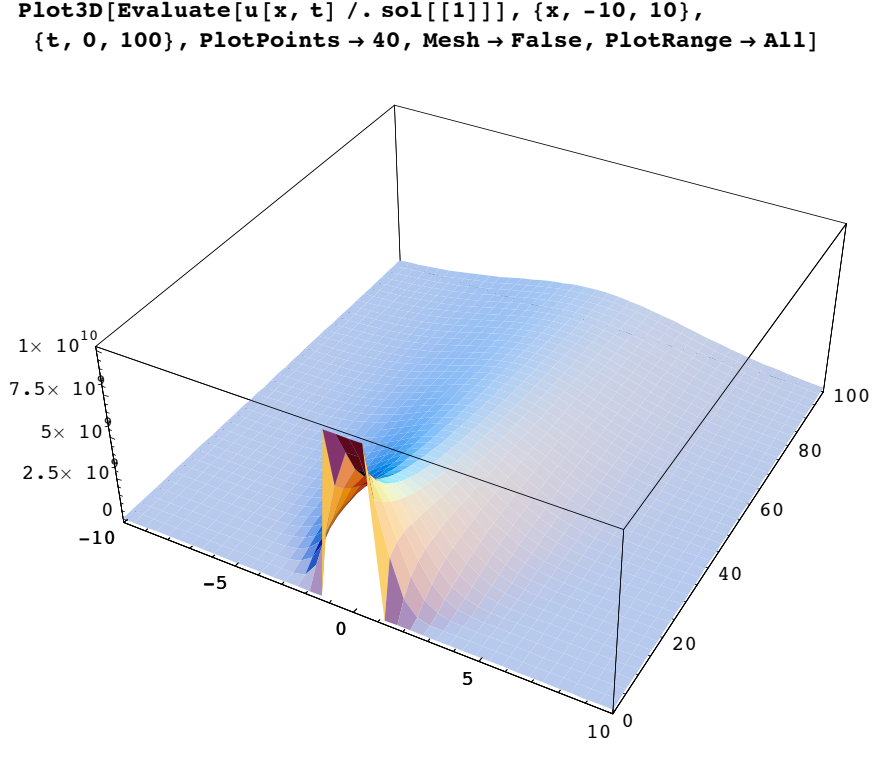

**Plot3D**[Evaluate<sup>[u [x, t]</sup> /. sol<sup>[[1]]</sup>], {x, -10, 10},

- SurfaceGraphics -

Lets loos at a plot of different times:

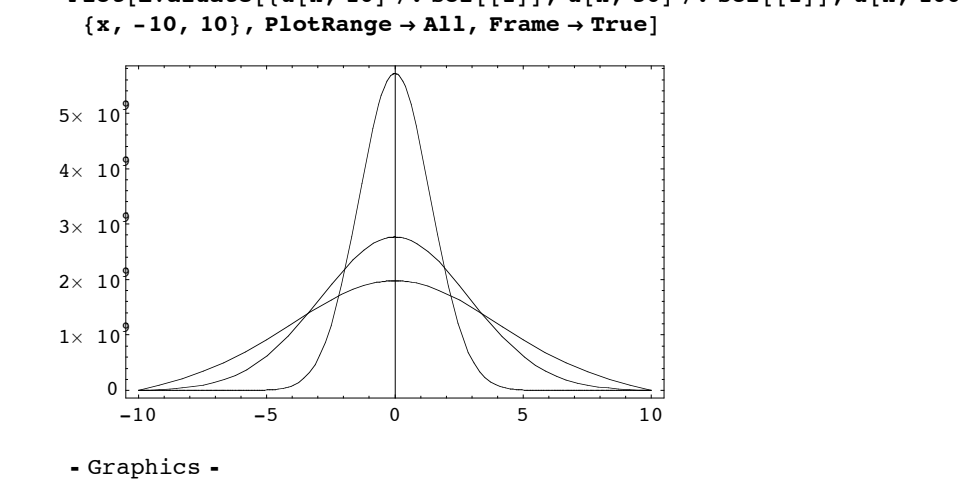

Plot[Evaluate[ ${u[x, 10] / .}$ sol[[1]], u[x, 50] /. sol[[1]], u[x, 100] /. sol[[1]]}],

It can be seen form here that the numerical solution is a gaussian, just as the analytical solution. In the stochastic model chapter, a stochastic process, simulating random walk, produces the same numerical result. However, deterministic walks can also generate diffusion (Wolfram 2002)

### **Fisher's Equation**

Fisher's equations models a population with density dependent growth and diffusion in a one dimensional space. nota the the equation is the same as diffusion, but now we add a term  $\mu u(1 - 1)$  which is logistic growth (non-dimensional), with growth rate  $\mu$ . See Murray (1993)

deqn =  $D[u[x, t], t] = dD[u[x, t], x, x] + \mu u[x, t](1 - u[x, t])$ ;

#### $\texttt{TraditionalForm}[\texttt{deqn}]$

 $u^{(0,1)}(x, t) = \mu(1 - u(x, t))u(x, t) + d u^{(2,0)}(x, t)$ 

Lets use a similar pulse function:

```
Clear@gD;
g@x_, ε_D :=
Ø

            ±

             x < -10.001 -ε § x § ε
             0 x > 1
```
The initial and boundary conditions are the same:

 $d = 0.08; \mu = 2;$ **sol =** NDSolve [{deqn, u[x, 0] = g[x, 1], u[-10, t] = 0, u[10, t] = 0}, u, {x, -10, 10}, {t, 0, 100}]

NDSolve::mxsst : Using maximum number of grid points 10000 allowed by the MaxPoints or MinStepSize options for independent variable x. MOTe...

 ${u \rightarrow InterpolatingFunction[ {-10., 10.}, {0., 100.}} , {0., 100.}}$ 

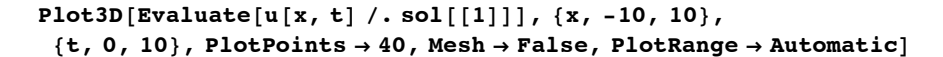

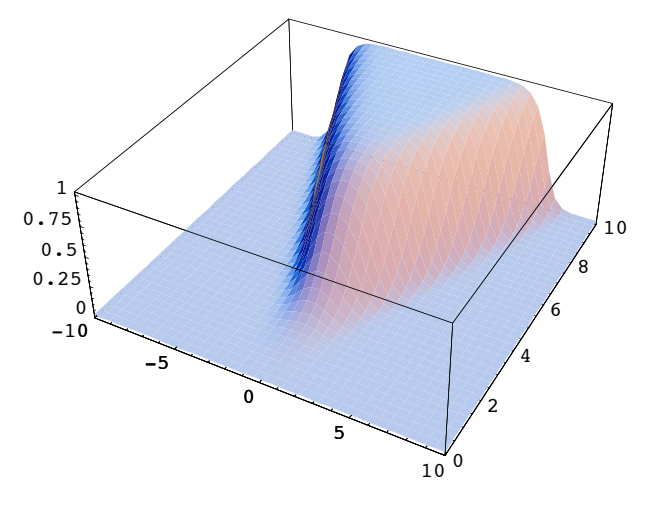

- SurfaceGraphics -

Let look at different plot for different times, so we can see the front of the travelling wave:

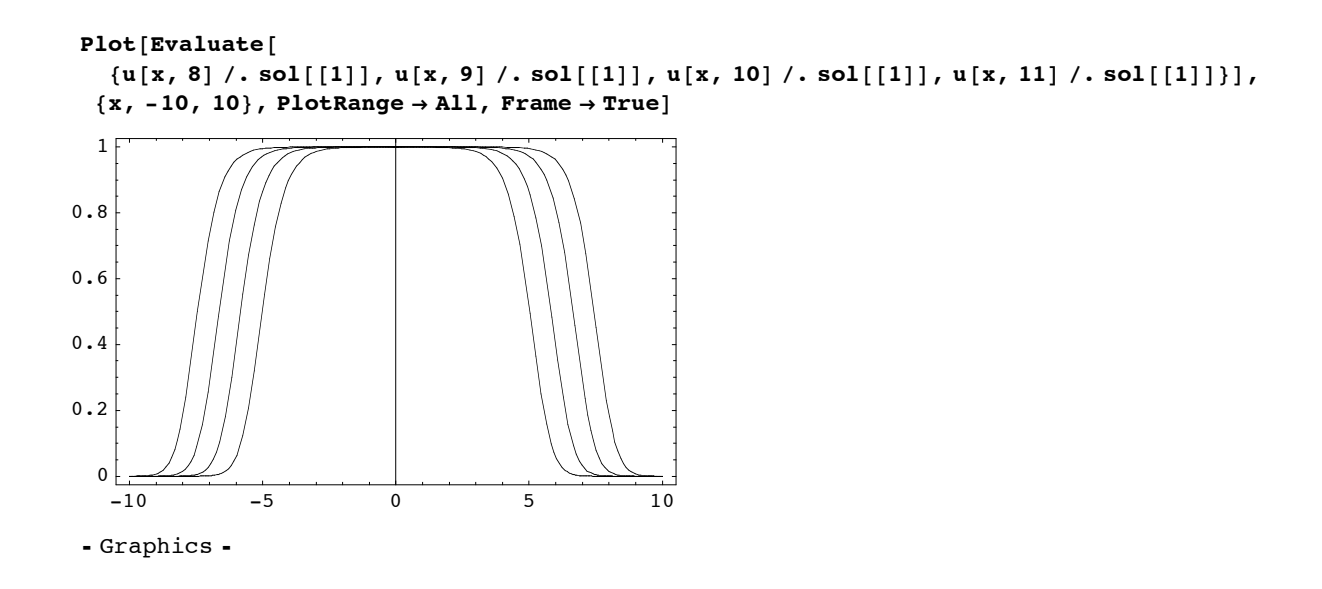

## **References**

Murray J.D. 1993. Mathematical biology, 2nd, corr. ed edn. Springer-Verlag, Berlin, New York .

Wolfram, S. 2002. A new kind of science. : Wolfram Media, Champaign, IL.